**iSCSI** Block (LUNs) Yes VMFS Yes No Yes Yes<br>**NFS F**ile Yes Yes NFS NES No NES No No Yes Yes<br>**Array types**: <u>Active-Active</u> - IO to all LUNs simultaneously through all ports/SPs, without performance degradation. Active-Passive - one port actively provides access, others are backup for that LUN (but can be active for other LUNs). Path thrashing can occur. <u>ALUA</u> (Asymmetric Logical Unit Access) - on<br>non Active-Active arrays, paths are not available or not optimized to every port on every SAN SP. ALUA support on a SAN helps the hosts find/manage the best paths for failover & load balancing.<br><u>Virtual Port</u> (iSCSI only) - SANs are Active-Active but mask all connections, ESXi accesses all LUNs via single virtual port. SANs handle failover & load balancing.

**Multipathing**: path failover (redundancy) & load balancing.<br>**Claim rules**: specifies which MPP (MultiPathing Plugin), native or 3rd party, manages physical path. Rules based on SAN discovered, listed in /etc/vmware/esx.conf. Path evaluation every 5 mins. **NMP** (Native MPP): Secondary rules applied for: • SATPs (Storage Array Type Plugins) - handles failovers for array type. Rules search order: drivers, then vendor/model, lastly transport,

*VMW\_SATP\_DEFAULT\_AA* default if array not recognized. • PSPs (Path Selection Plugins) - ha load-balancing for each device.

**PSPs policies**: *VMW\_PSP\_FIXED* - default for active/active, uses preferred path (marked with \*) when<br>available, default policy if device not recognized. *VMW\_PSP\_MRU (*Most Recently Used) - default for<br>active/passive (& then uses first working path found at boot. *VMW\_PSP\_RR* (Round Robin) - safe for all arrays, rotates through paths (not MSCS LUNs).

**Resignaturing**: VMFS datastores have unique UUID in file system metadata. Replicated or<br>snapshotted disks keep same UUID. Can mount with existing signature or assign new signature.

**Zoning**: at the switch. **LUN masking**: mask certain LUN IDs at Array's SP or ESXi host using claim rules.<br>**PDL** (Permanent Device Loss): if LUN is being removed, detach it so volume is unmounted. Host may detect SCSI sense codes to determine LUN is offline & it is not a APD.

**LUN <b>queue depth**: SCSI device driver parameter that limits number of commands a LUN can accept.<br>Excess commands are queued in VMkernel. Increase queue depth if VMs' commands consistently exceeds queue depth. Procedure depends on host adapter. Setting higher than default can decrease<br>number of LUNs supported. Change *Disk.SchedNumReqOutstanding* to match - it limits requests each VM can issue.

**LUN Device IDs: •** SCSI inquiry – returned by device , unique across hosts, persistent, T10 standard<br>e.g. naa.#, t10.# or eui.# • Path-based – not unique, not persistent, e.g. mpx.path • Legacy – created<br>in addition to SC

**FCoE** – CNA (Converged Network Adapter) or NIC with partial offload & SW initiator. Disable STP (Spanning Tree Protocol) - might delay FIP (FCoE Initialization Protocol). Enable PFC (Priority-based<br>Flow Control) & set to AUTO.

**iSCSI:** <u>Interfaces</u>: • iSCSI HBA (independent HW) • NIC with iBFT/iSCSI offload (dependent HW) & SW<br>initiator • Regular NIC & SW initiator. Only 1 SW initiator per host.<br><u>Independent HW</u> configured in Storage configurati

interface to 1 active NIC, others unused, bind adapters. Set "MAC Address Changes" PG policy to<br>*Accept*. SW initiator enabled by default.

<u>Boot from iSCSI SAN</u>: only Independent HW LUN installs get diagnostic partition.<br><u>iSCSI Nodes</u>: • IP address • iSCSI name (IQN e.g. iqn.yyyy-mm.reversed\_domain\_name:string or EUI e.g. eui.string) • iSCSI alias – not unique, friendly name.

iSCSI Discovery methods: • Dynamic - uses *SendTargets*, target responds with list. Targets added to Static list, removed targets can return after HBA rescan/reset or host reboot • Static - can manually add/remove items, only with hardware initiators

Resignaturing assigns new UUID & label, then mounts. If not resignaturing, original must be offline. **Rescans**: datastore rescans are automatic for many operations. Manual rescans may be required:<br>zoning changes, new SAN LUNs, path masking changes on host, cable reconnected, changed CHAP settings, adding/removing iSCSI addresses, re-adding hosts. Rescans LUN 0 to LUN 255. *Disk.MaxLUN*<br>reduces number of LUNs scanned to increase boot times & rescans. If LUN IDs are sequential disable sparse LUN support.

CHAP authentication: • 1-way (unidirectional) target authenticates initiator (set on SAN) • Mutual (bidirectional) target & initiator can authenticate each other – only SW iSCSI or dependent HW cards.<br><u>CHAP character limits</u>: • only alphanumeric (no symbols) • CHAP name ≤ 511, CHAP secret ≤ 255

**NFS**: Not supported: Access via non-root credentials (delegate user).<br>**SIOC** (Storage IO Control): shares VM's disk IO across datastore's hosts. Monitors latency, adjusts VM's host queue access. Can also enforce VM IOPS limits. Enable on datastore, set shares/limit on VM. Limit must be set on all VM's disks. Datastores must be managed by single vCenter. Not<br>supported – RDMs, datastores with multiple extents. Auto-tiering arrays must be certified for SIOC.

**APD** (All Paths Down): No active paths to storage device. Unexpected so host continually retries paths.

Enabled by default on Storage DRS enabled datastore clusters. Congestion Threshold is upper limit for<br>datastore before SIOC allocates based on shares. Low threshold = lower device latency & strong VM IO isolation. High threshold = high throughput & weak isolation. Default 30ms, max 100ms, min 10ms. **Datastore Cluster**: Manage multiple datastores as one logical resource. Can be VMFS or NFS, but not<br>both in same cluster. Can't combine SRM replicated & non-replicated datastores in same cluster. Recommendations: datastore of similar size and IO capabilities in cluster, don't mix HW accelerated &

**Storage DRS Automation Levels**: • Manual (default) • Fully Automated • Disabled. **Aggressiveness thresholds**: • Space Utilization • IP Latency. Advanced options: • Space Utilization difference – ensures minimum difference between source & destination • IO Load Balancing Invocation Interval • IO Imbalance Threshold. Create scheduled task to change automation or<br>aggressiveness level so migrations more likely off-peak.

**Storage DRS affinity rules: •** VMDK Anti-Affinity (Intra-VM) - VM with multiple disks are split across<br>datastores • VMDK Affinity - VM's disks kept together • VM Anti-Affinity (Inter-VM) - disks from<br>specified VMs (only 2

iSCSI SAN access control: • Initiator name • IP addresses • CHAP

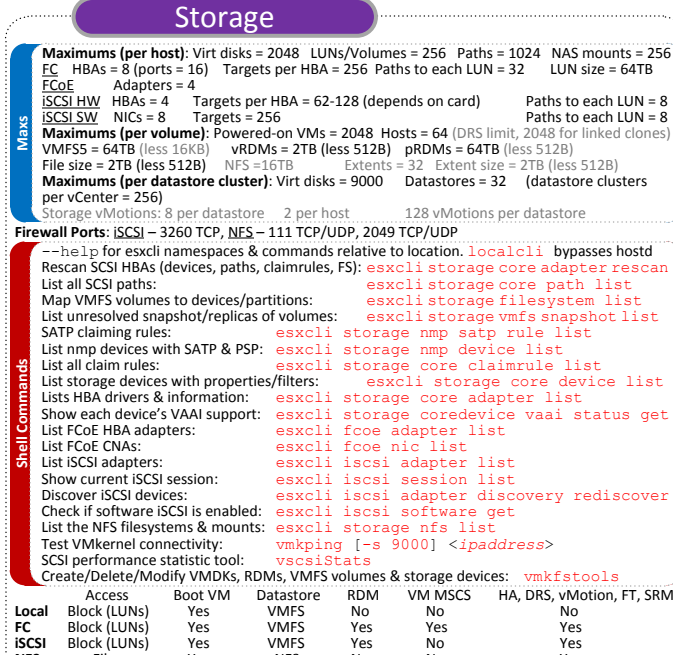

non accelerated backed datastores. **Datastore Maintenance Mode**: automatically evacuates all VMs from a datastore. Affinity rules can prevent entering maintenance mode, to override use setting *IgnoreAffinityRulesForMaintenance* = 1. **Storage DRS**: Load balancing & Initial placement of VMDKs to balance I/O & spread free space. By

default, IO evaluated every 8 hrs, IO latency threshold is 15ms. Datastores used by multiple<br>datacenters ignored by IO balancing (space balancing still used). All datastore connected hosts must be ESXi 5. Mandatory recommendations when: • Datastore out of space • Affinity/Anti-Affinity in a parastore enters maintenance mode

violated • Datastore enters maintenance mode<br>DRS settings preserved if feature is disabled. Storage DRS & SRM not aware of each other.

enforced for user initiated migrations & not applicable to ISOs or swap files. **Storage Profiles**: Set the requirements of the VM home files & disks.

**HW acceleration**: (enabled by default) offloads operations to supported arrays. Faster, consumes less

host resources, reduces fabric bandwidth usage.<br><u>Block</u>: F*ull copy* (or clone blocks or copy offload) - array copies data without host read/write. *Block*<br>zeroing (or write same) – array zeros out blocks of newly allocat ector, instead of entire LUN

<u>NFS</u>: File clone - similar to VMFS File Copy except entire files are cloned instead of file segments.<br>*Reserve space -* arrays can allocate space for thick format disks. *Extended file statistics* - accurate

reporting of space usage of VMs.<br>**Storage Capability**: system or user defined. Outine of datastore's capacity, performance, availability,

**redundancy, etc.**<br><mark>Storage vMotion</mark>: supports vSphere snapshots and linked clones. Uses Mirror Mode driver.

**SSD**: Can be used for host's VM swapping, very high IO for increased consolidation, guest OS can<br>recognize it as SSD. Use SATP claim rule to tag SSD if not recognized automatically.<br>**NPIV (**N-Port ID Virt): FC HBA port as

NetApp vSphere Storage best practices whitepaper http://media.netapp.com/documents/tr-3749.pdf

File System alignment whitepaper (NetApp) http://media.netapp.com/documents/tr-3747.pdf<br>vSphere handling of LUNs detected as snapshot http://kb.vmware.com/kb/1011387